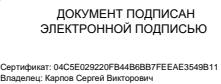

Действителен: с 01.08.2022 до 25.10.2023

**МИНИСТЕРСТВО КУЛЬТУРЫ РОССИЙСКОЙ ФЕДЕРАЦИИ Федеральное государственное бюджетное образовательное учреждение высшего образования «Воронежский государственный институт искусств»**

## **РАБОЧАЯ ПРОГРАММА УЧЕБНОЙ ДИСЦИПЛИНЫ**

#### **«СОВРЕМЕННЫЕ ИНФОРМАЦИОННЫЕ ТЕХНОЛОГИИ»**

**Направление подготовки /специальность: Программа бакалавриата по направлению подготовки 53.03.02 Музыкально-инструментальное искусство** 

**Профиль подготовки/специализация: «Оркестровые струнные инструменты».**

**Уровень образования: высшее образование – академический бакалавриат** 

**Квалификация выпускника: Артист ансамбля. Артист оркестра. Преподаватель.** 

**Руководитель творческого коллектива (Оркестровые струнные инструменты) Форма обучения - очная** 

**Факультет музыкальный** 

**Кафедра, отвечающая за реализацию дисциплины: кафедра гуманитарных и социально-экономических дисциплин**

> **Воронеж 2023**

Рабочая программа дисциплины разработана в соответствии с Федеральным государственным образовательным стандартом высшего образования, утвержденным приказом Министерства образования и науки Российской Федерации от 11 августа 2016 года № 1010, зарегистрированным Минюстом РФ 26 августа 2016 (регистрационный № 43448).

Рабочая программа учебной дисциплины одобрена на заседании кафедры гуманитарных и социально-экономических дисциплин от 25 мая 2023 г. Протокол №9

Заведующий кафедрой гуманитарных и социальноэкономических дисциплин Журавлева Н.В.

#### **Разработчик:**

Герц С.В., ст. преп. кафедры гуманитарных и социально-экономических дисциплин ВГИИ

#### **1. ЦЕЛИ И ЗАДАЧИ ОСВОЕНИЯ ДИСЦИПЛИНЫ**

**Цели освоения дисциплины «Современные информационные технологии**»: во взаимодействии с другими науками обеспечить подготовку специалистов, отвечающих квалификационным требованиям; сформировать у студента навыки работы с компьютерными программами для более полной их реализации в профессиональной деятельности.

**Основные задачи дисциплины:** воспитать у студента навыки самостоятельного приобретения и использования в практической деятельности новых знаний, владения основными методами, способами и средствами получения, хранения, переработки информации, наличием навыков работы с компьютером как средством управления информацией.

#### **2. МЕСТО ДИСЦИПЛИНЫ В СТРУКТУРЕ ОПОП ВО**

2.1. Дисциплина адресована студентам-специалистам, обучающимся по направлению подготовки 53.03.02 Музыкально-инструментальное искусство**,** и входит в состав вариативной части Б1.Б.Д19 учебного плана.

2.2. Для изучения данной учебной дисциплины необходимы знания, умения и навыки, формируемые предшествующими дисциплинами*: Владение базовыми знаниями средней школы.*

2.3. Перечень последующих учебных дисциплин, для которых необходимы знания, умения и навыки, формируемые данной учебной дисциплиной:

- «*История музыки»*
- *«История современной музыки»*
- *«История вокального искусства»*
- *«Основы научных исследований»*
- *«Эстетика»*
- *«Правовое регулирование в области культуры»*
- *«Менеджмент в области музыкальной культуры»*
- «Сольфеджио»

#### **3. ТРЕБОВАНИЯ К РЕЗУЛЬТАТАМ ОСВОЕНИЯ ПРОГРАММЫ**

Процесс освоения учебной дисциплины направлен на формирование элементов следующих компетенций в соответствии с ФГОС ВО и ОПОП ВО по направлению подготовки 53.03.02 Музыкально-инструментальное искусство:

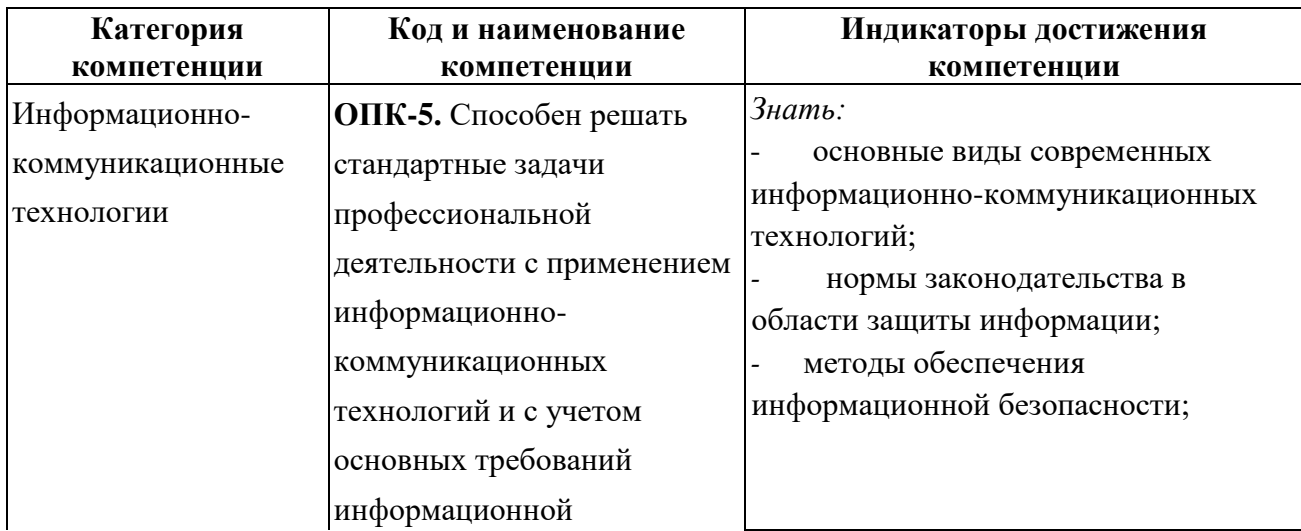

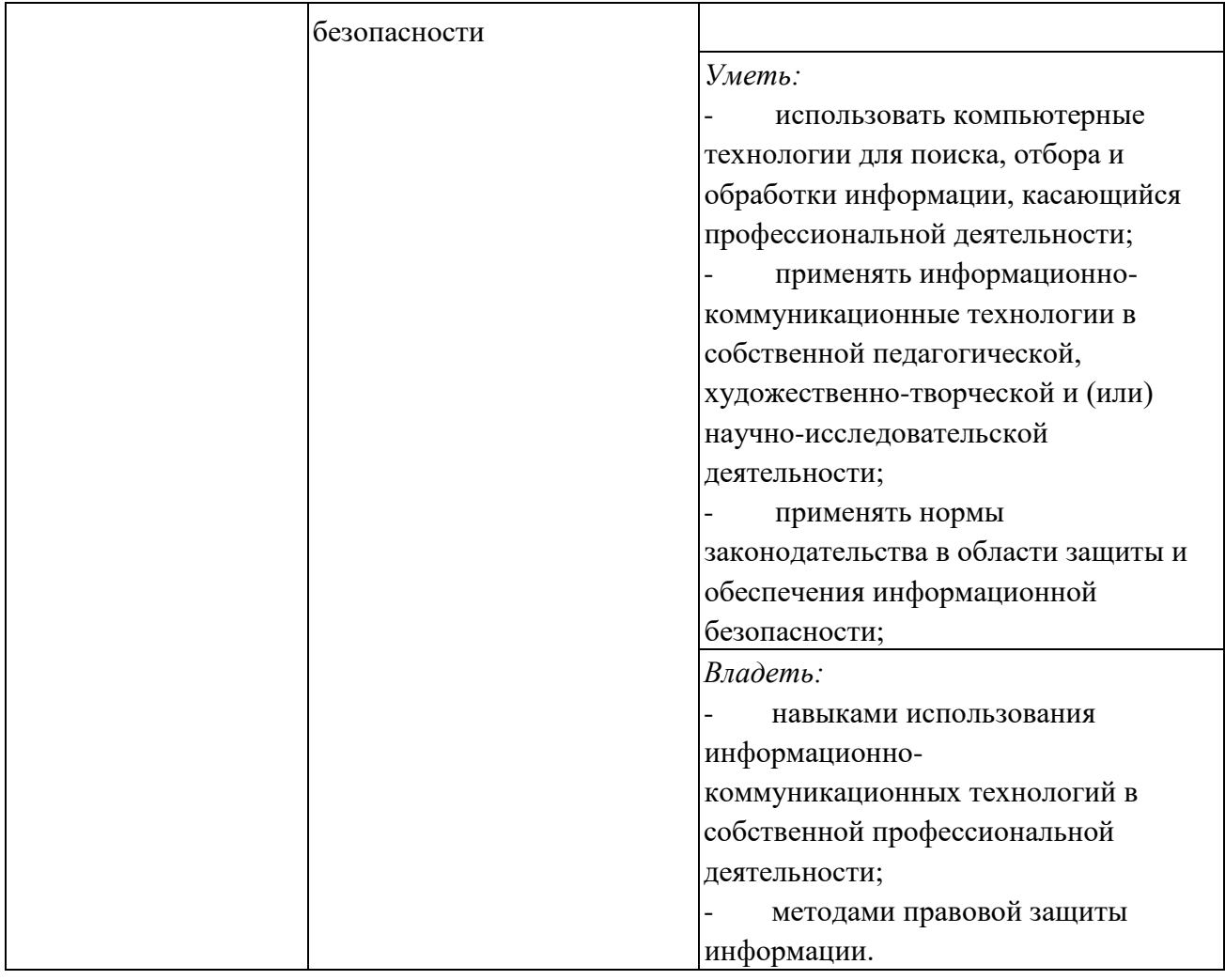

#### **4. СТРУКТУРА И СОДЕРЖАНИЕ ДИСЦИПЛИНЫ 4.1. ОБЪЕМ УЧЕБНОЙ ДИСЦИПЛИНЫ И ВИДЫ УЧЕБНОЙ РАБОТЫ**

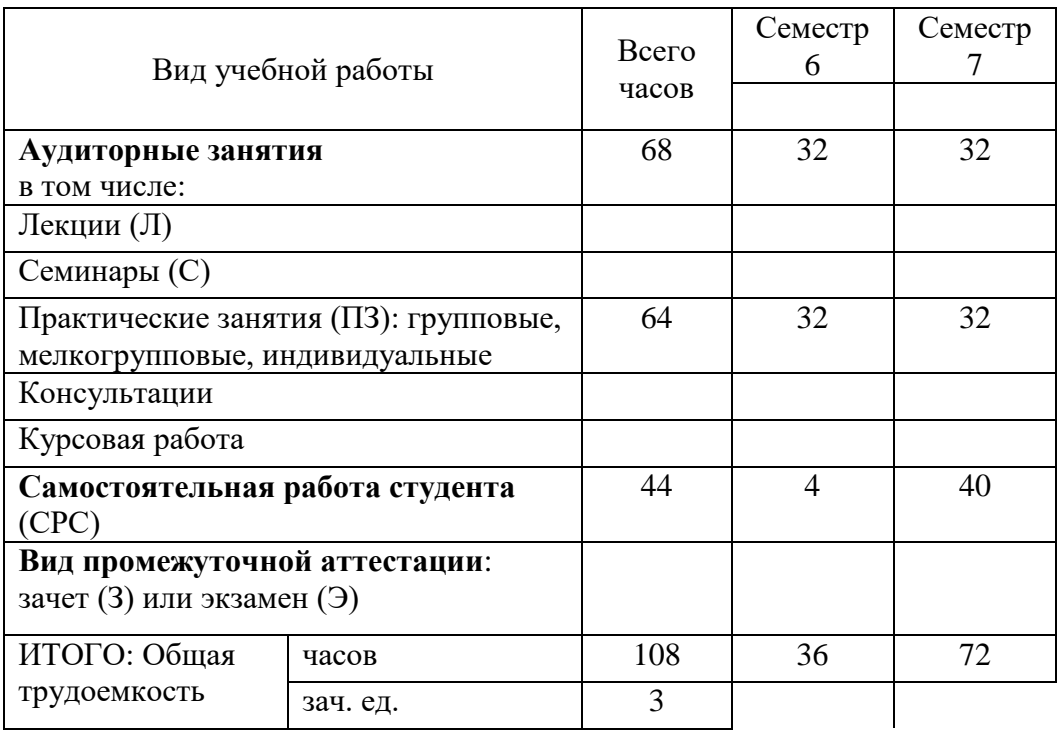

# 4.2. СОДЕРЖАНИЕ УЧЕБНОЙ ДИСЦИПЛИНЫ<br>4.2.1. Тематическое планирование учебной дисциплины

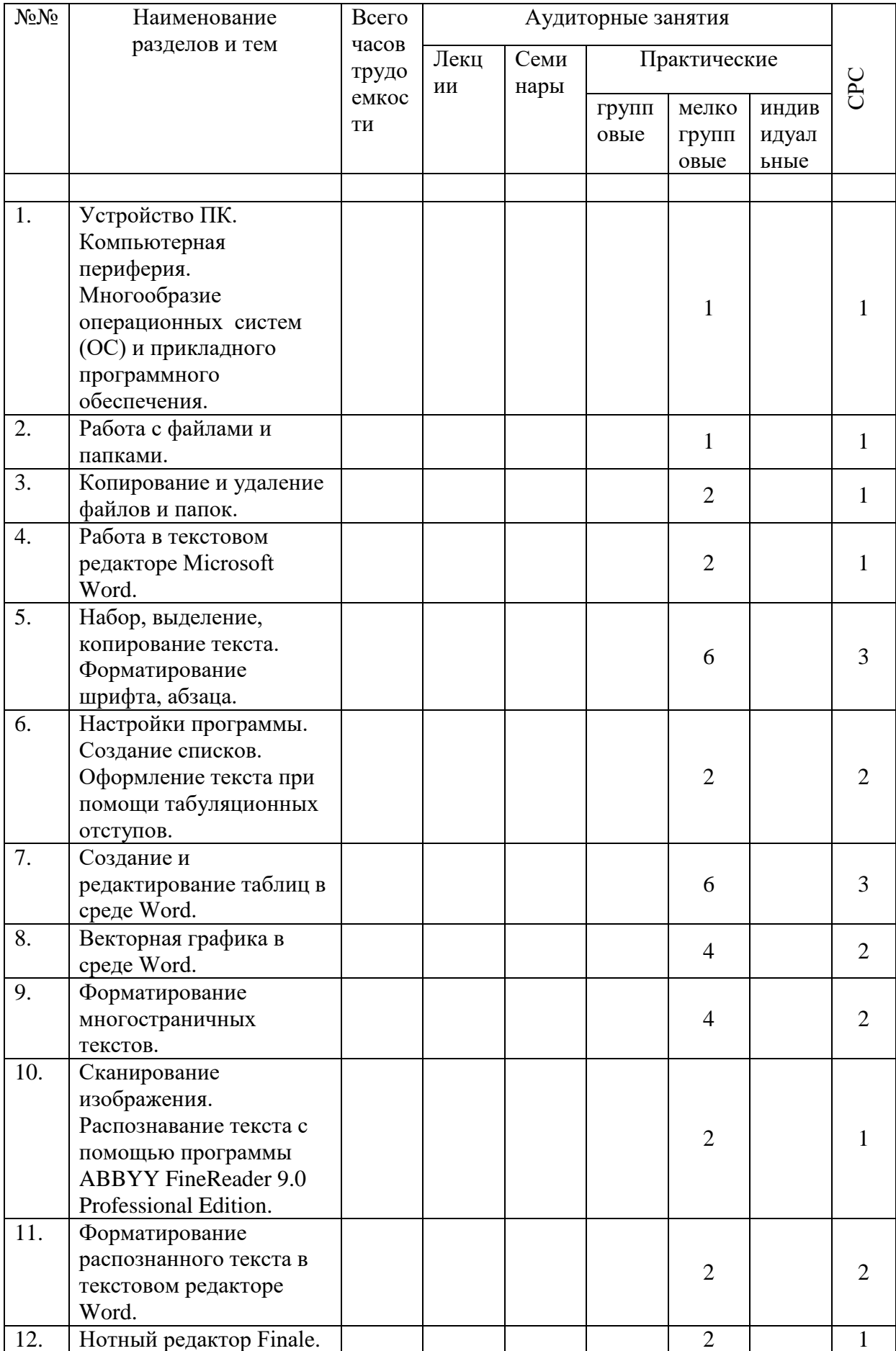

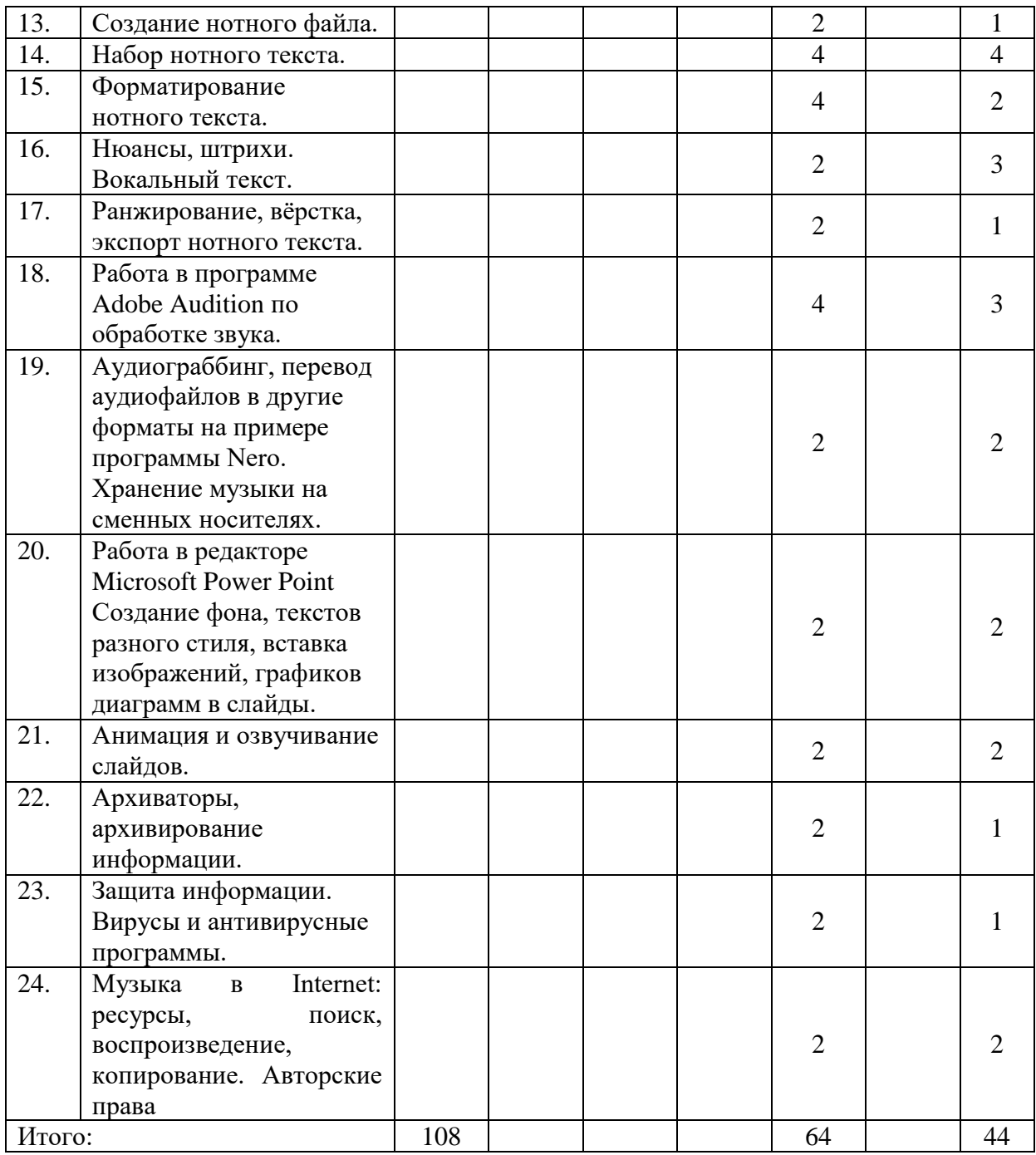

# **4.2.2. Содержание разделов учебной дисциплины**

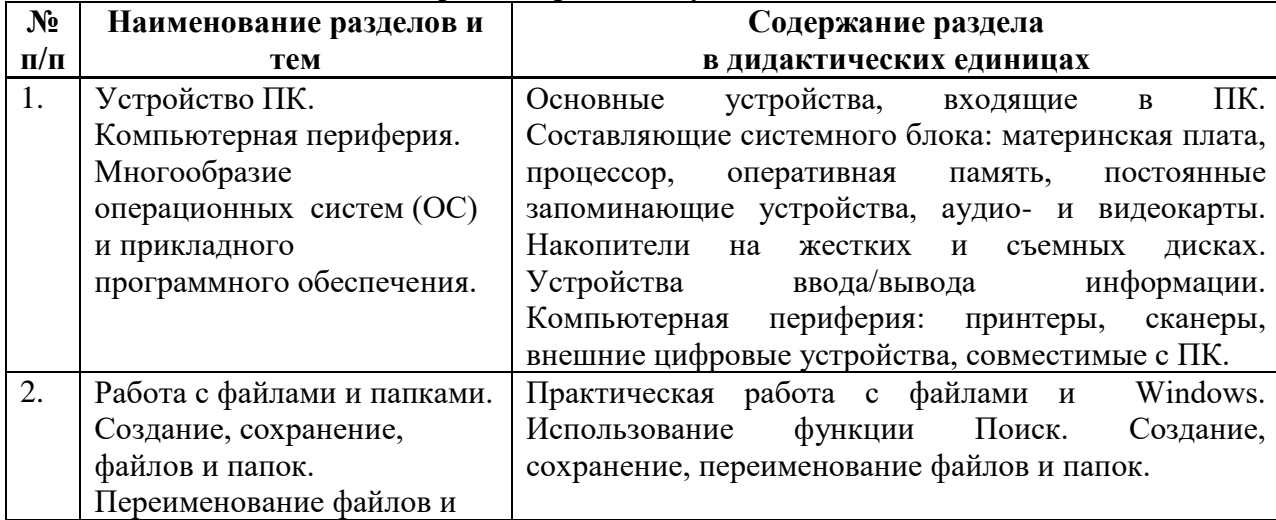

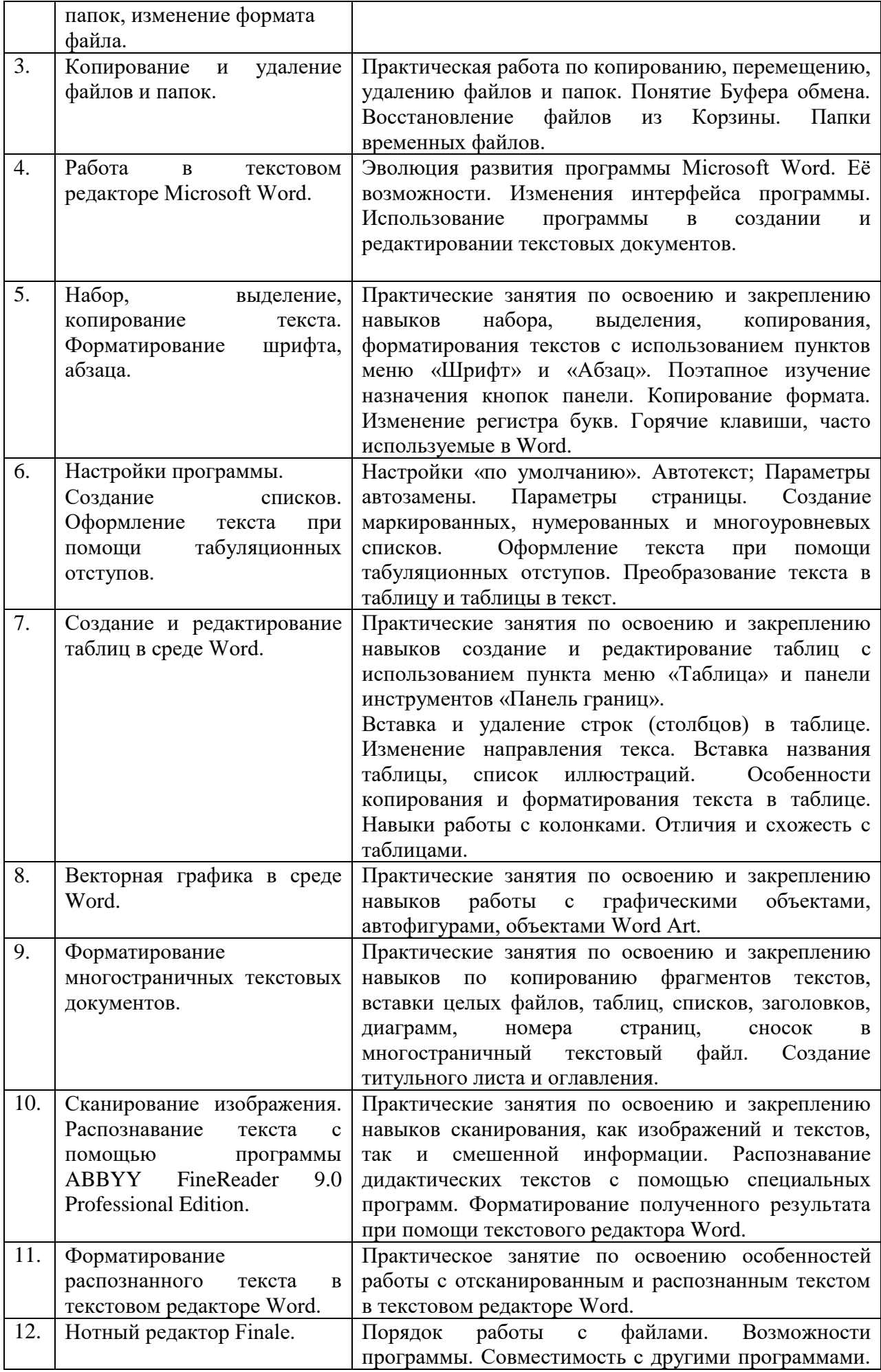

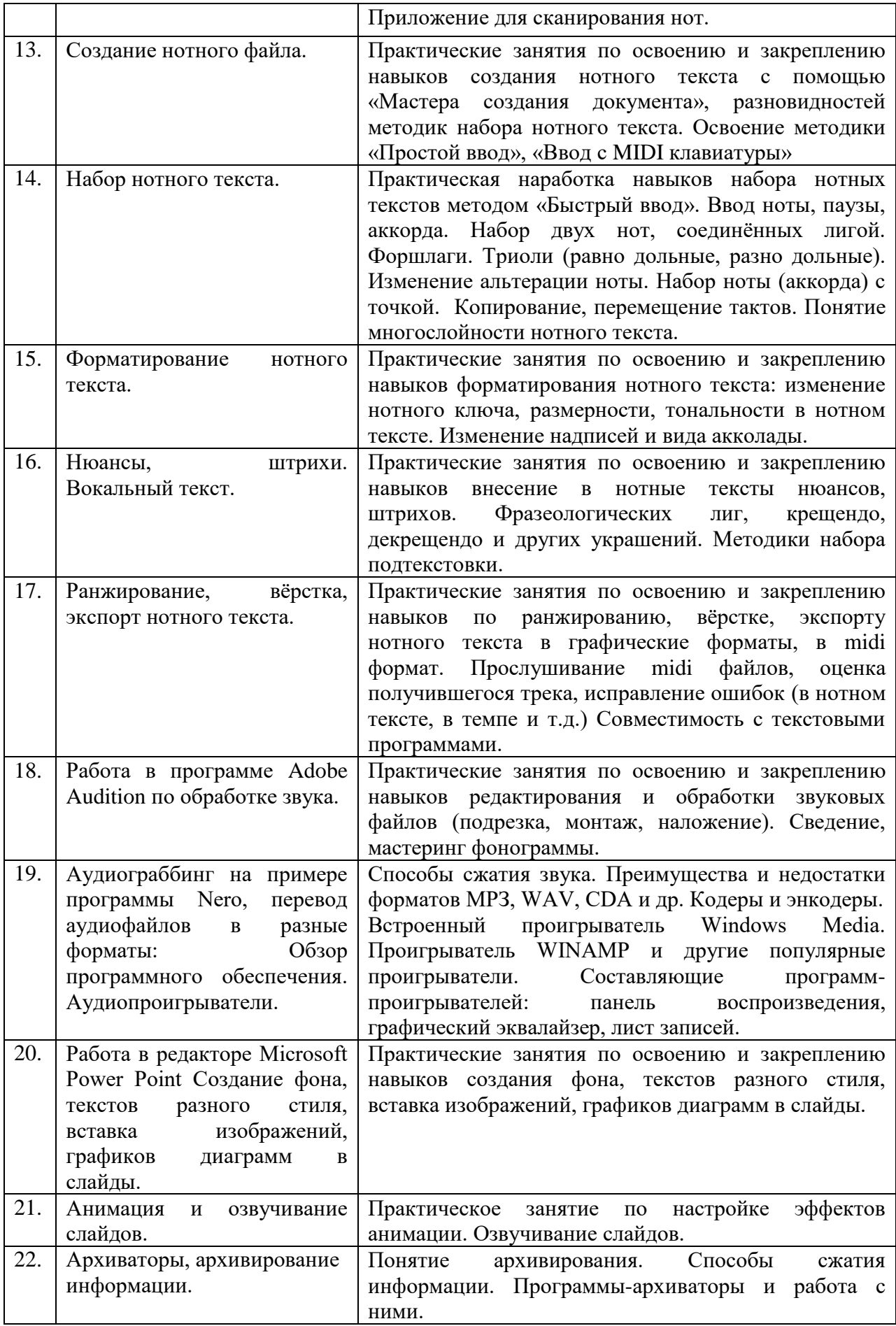

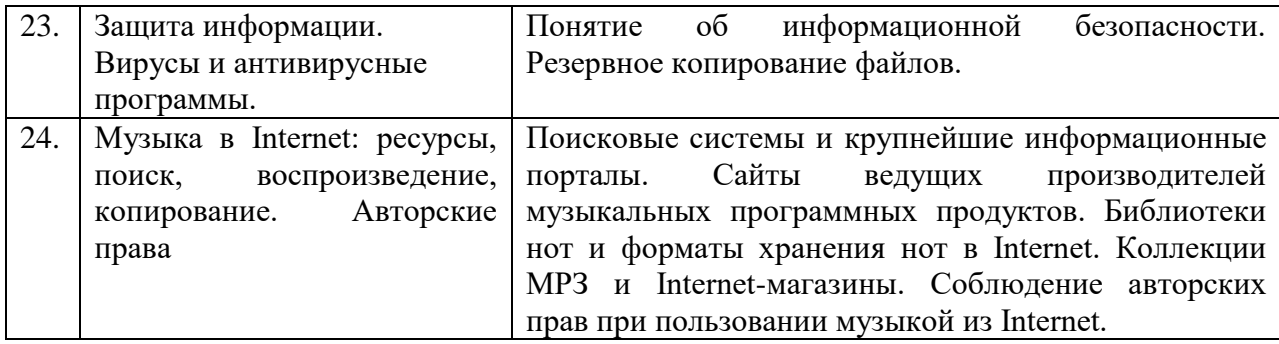

#### **4.3. САМОСТОЯТЕЛЬНАЯ РАБОТА СТУДЕНТА**

Творческая самостоятельная работа развивает интеллект, навыки поиска, анализа, структурирования и презентации информации, повышает творческий потенциал студента. При изучении курса «Современные информационные технологии» студенту следует приложить самостоятельные усилия для работы с практическим материалом к изучаемым темам. Этому в значительной мере поможет умение составлять конспекты (краткое изложение основных принципов работы с прикладными программами), самостоятельный поиск литературы и электронных источников информации по отдельным проблемам курса.

| 4.J.I. DAДЫ СІ С А ФОРМЫ ОЦЕНОЧНОГО КОНТРОЛЯ |                |                                        |                           |               |
|----------------------------------------------|----------------|----------------------------------------|---------------------------|---------------|
|                                              |                |                                        | Основная и                |               |
|                                              |                |                                        | доп.                      |               |
|                                              |                |                                        | литература                |               |
|                                              |                |                                        | c                         |               |
| N <sub>2</sub>                               | Наименование   |                                        | указанием                 | Форма         |
| $N_2$                                        | разделов и тем | Задания для СРС                        | №№ глави                  | текущего      |
|                                              |                |                                        | параграфов                | контроля СРС  |
|                                              |                |                                        | (музыкальн                |               |
|                                              |                |                                        | b1e                       |               |
|                                              |                |                                        | произведен                |               |
|                                              |                |                                        | $\mathbf{u}$ $\mathbf{v}$ |               |
| $\boldsymbol{l}$                             | $\overline{2}$ | $\mathfrak{Z}$                         | Δ                         | 5             |
| 1.                                           | Устройство ПК. | закрепление материала по               | Стефенсон                 | самоконтроль, |
|                                              | Компьютерная   | учебнику                               | К. Секреты                | проверка      |
|                                              | периферия.     |                                        | Windows                   | заданий       |
|                                              | Многообразие   |                                        | XP. 500                   |               |
|                                              | операционных   |                                        | лучших                    |               |
|                                              | систем (ОС) и  |                                        | приемов и                 |               |
|                                              | прикладного    |                                        | советов                   |               |
|                                              | программного   |                                        | Москва:                   |               |
|                                              | обеспечения.   |                                        | ДМК Пресс,                |               |
|                                              |                |                                        | б. г. - 273 с             |               |
|                                              |                |                                        | $http://nk-$              |               |
|                                              |                |                                        | inform.narod              |               |
|                                              |                |                                        | .ru/ustr/ust.ht           |               |
|                                              |                |                                        | m                         |               |
| 2.                                           | Работа с       | 1.<br>Создать<br>Папку<br>$\, {\bf B}$ | Кремень Е.В               | самоконтроль, |
|                                              | файлами и      | Tren<br>директории<br>eë<br>назвать    |                           | проверка      |
|                                              | папками.       | Вашим именем                           | КременьЮ.                 | заданий       |
|                                              | Создание,      | 2. Создать на рабочем столе            | А. Основы                 |               |
|                                              | сохранение,    | «Проба».<br>B<br>папку<br>папке        | работы в                  |               |

**4.3.1. Виды СРС и формы оценочного контроля**

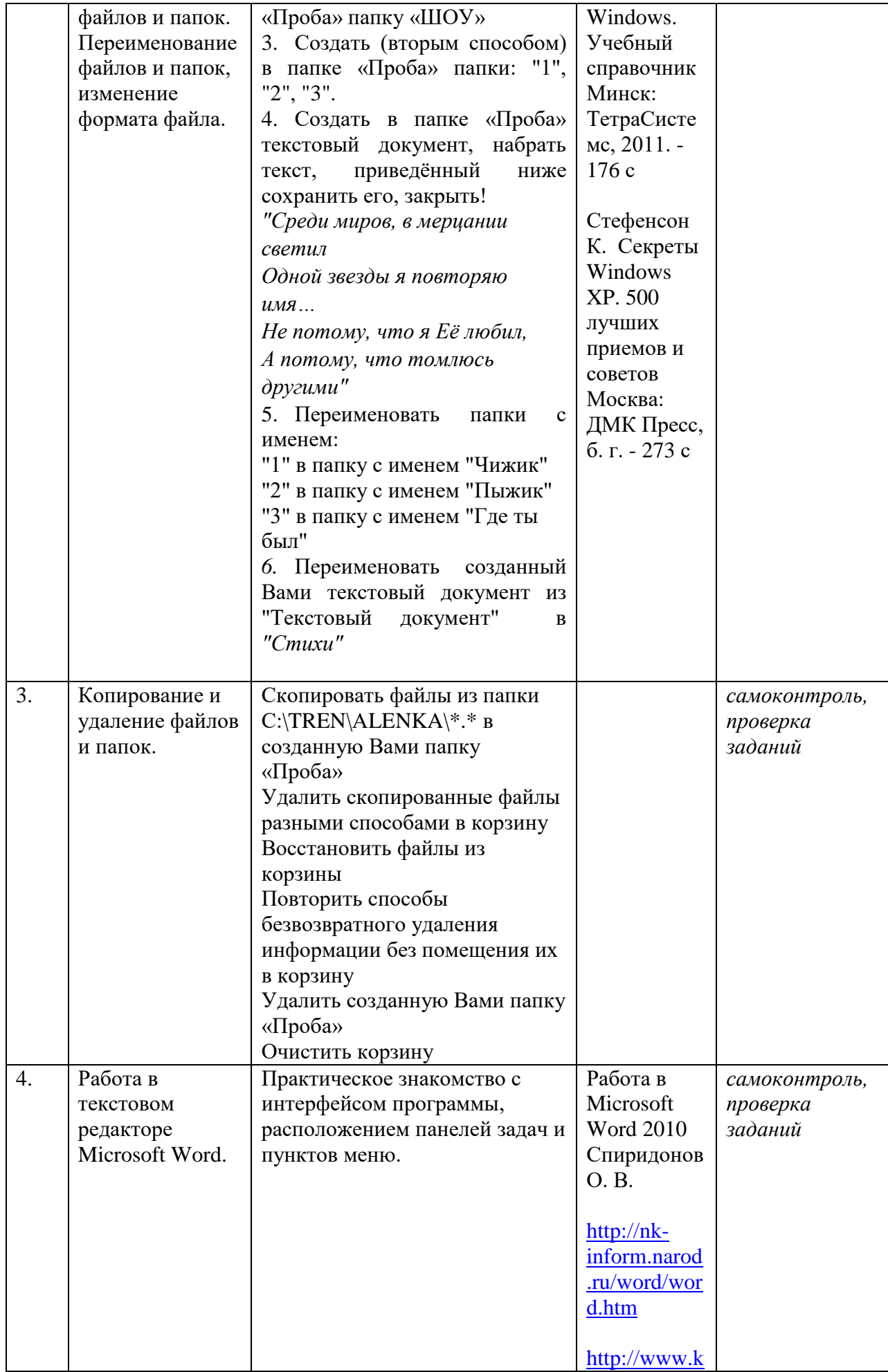

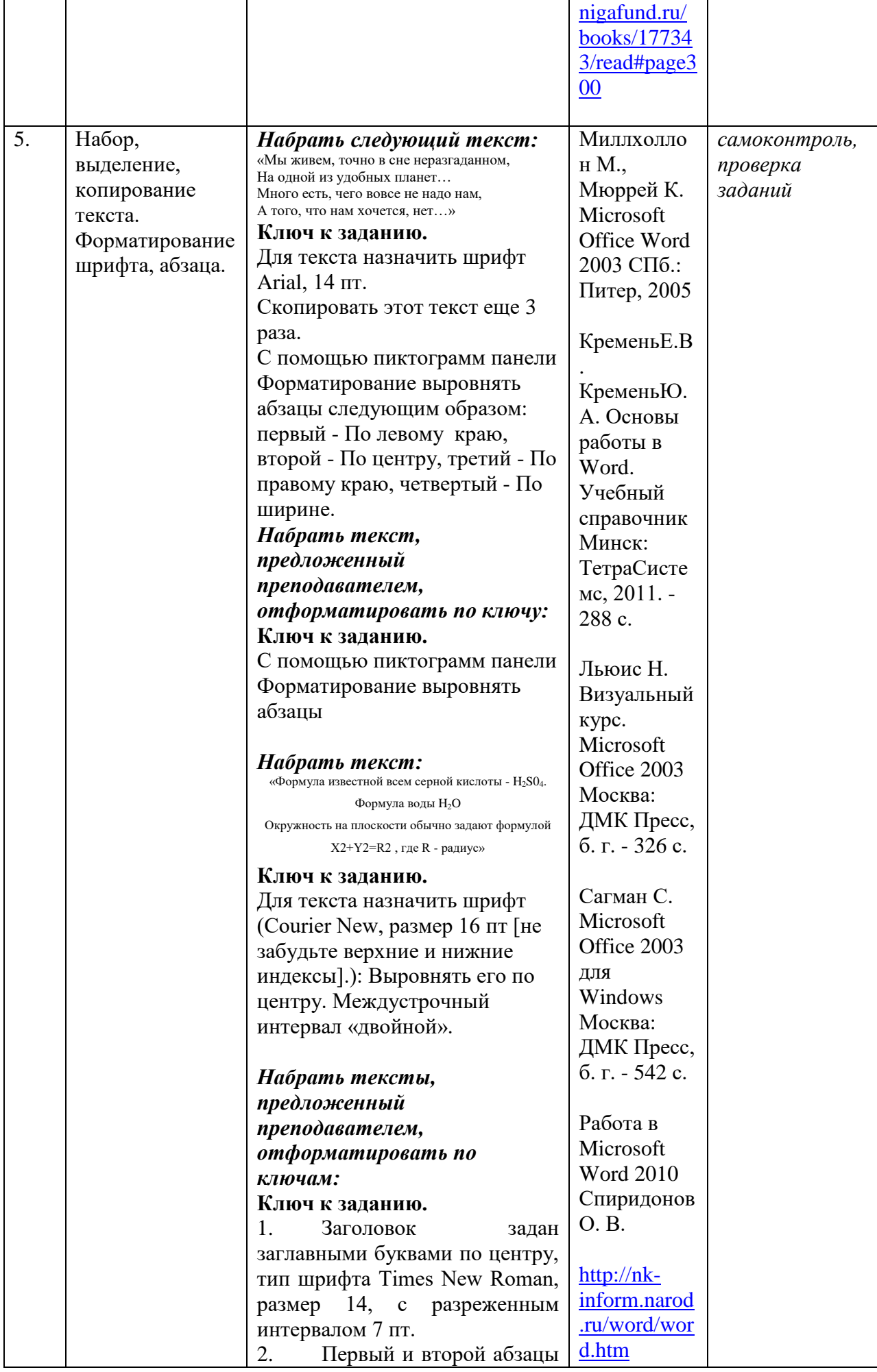

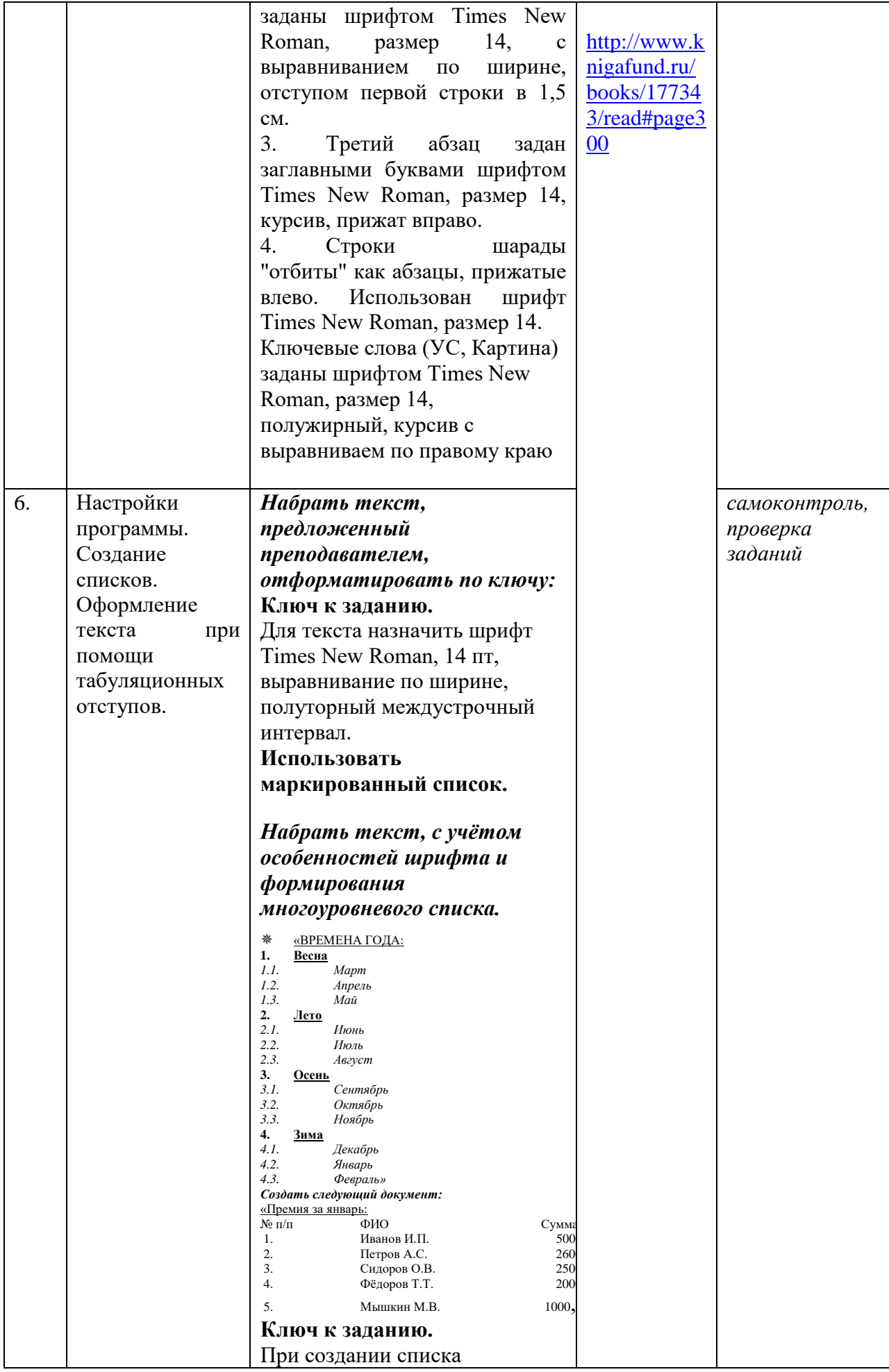

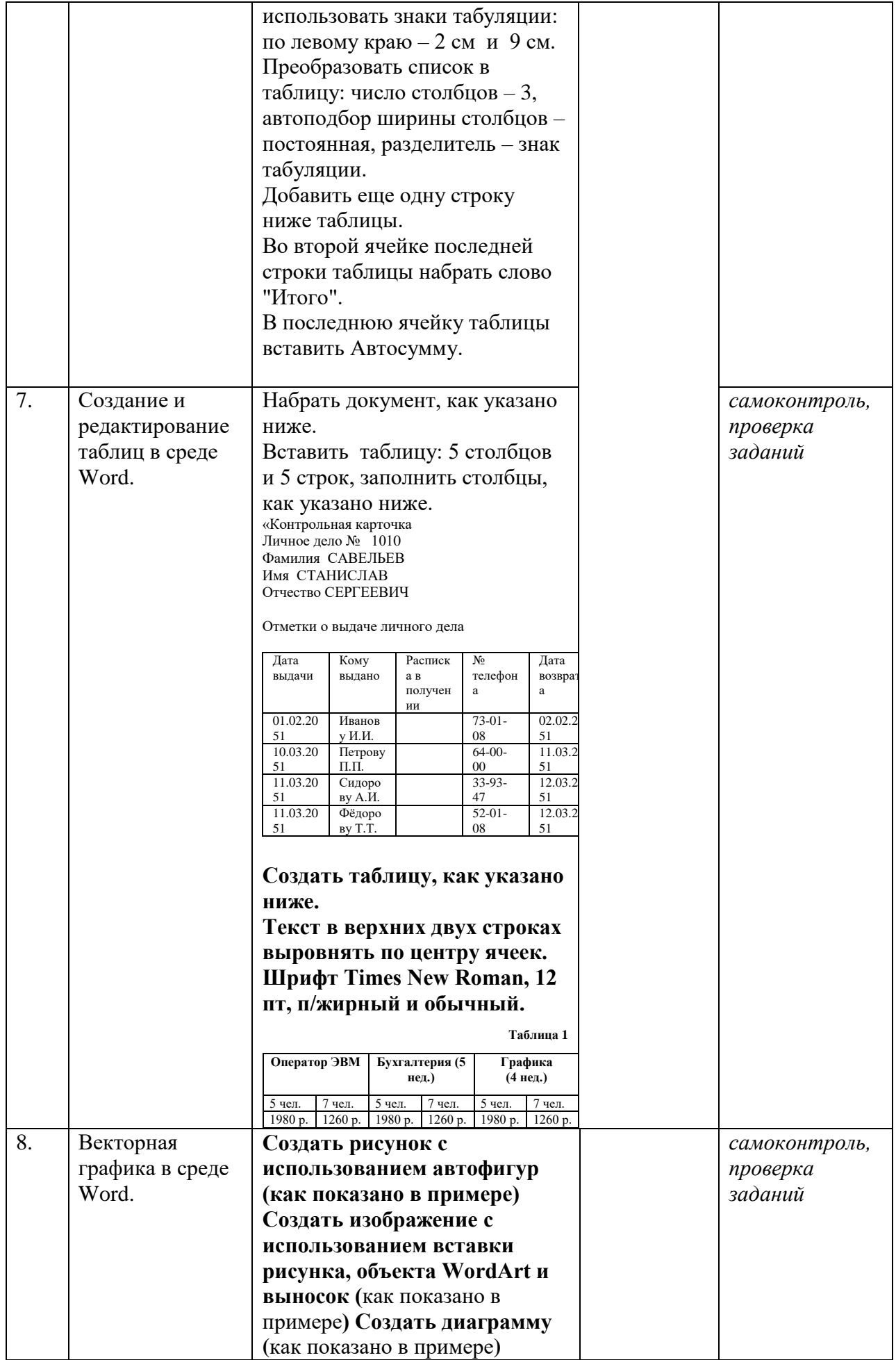

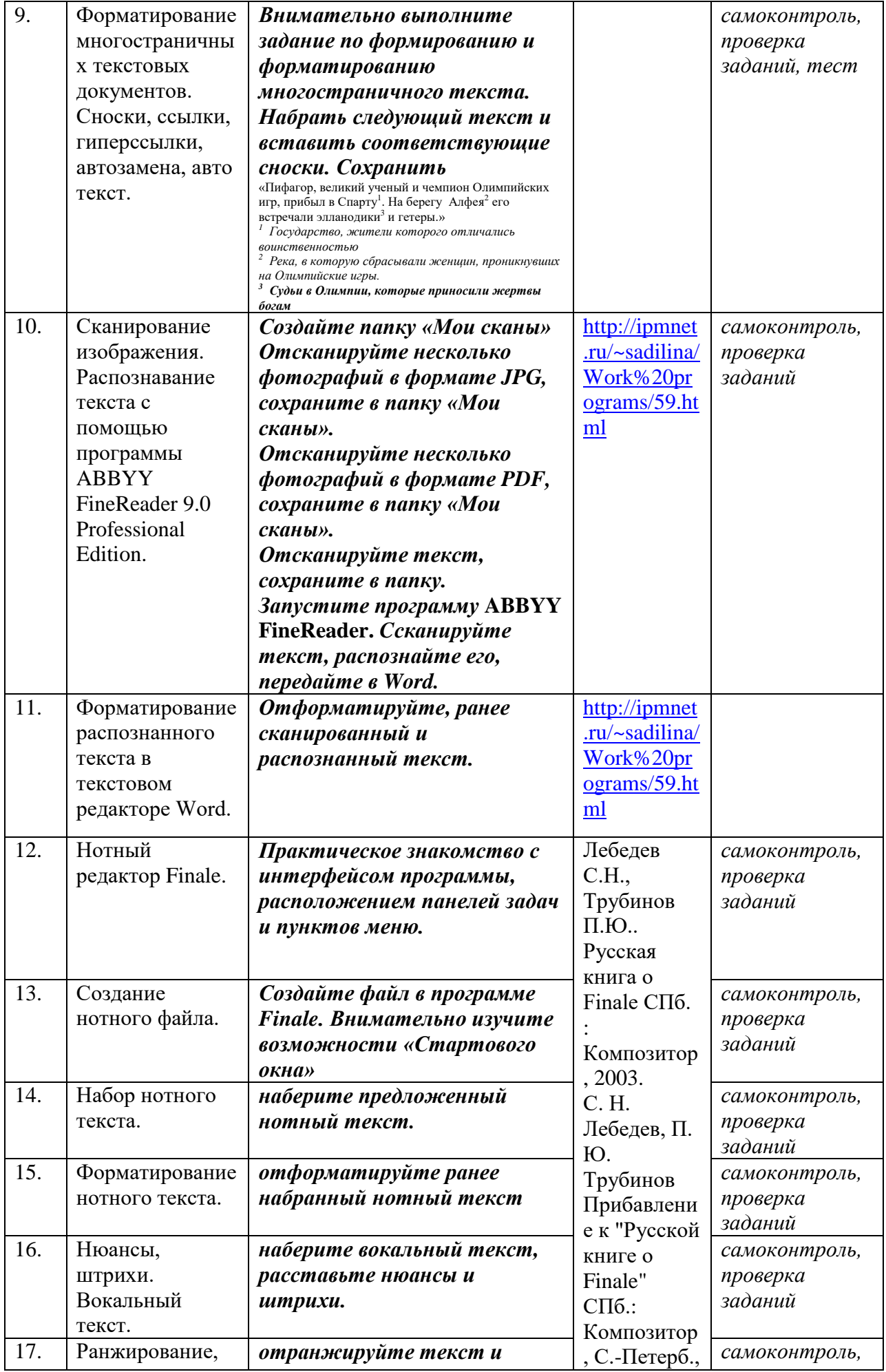

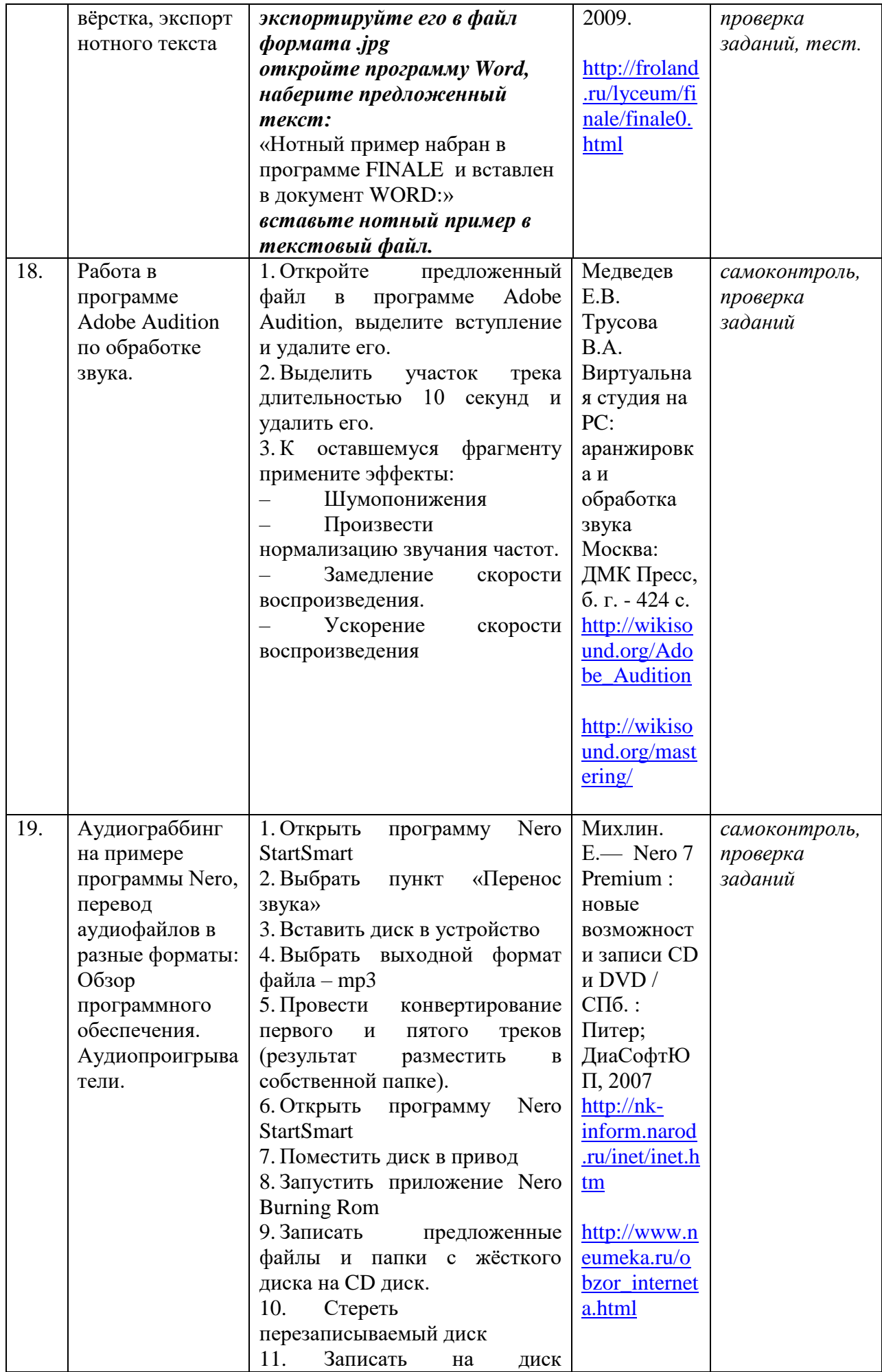

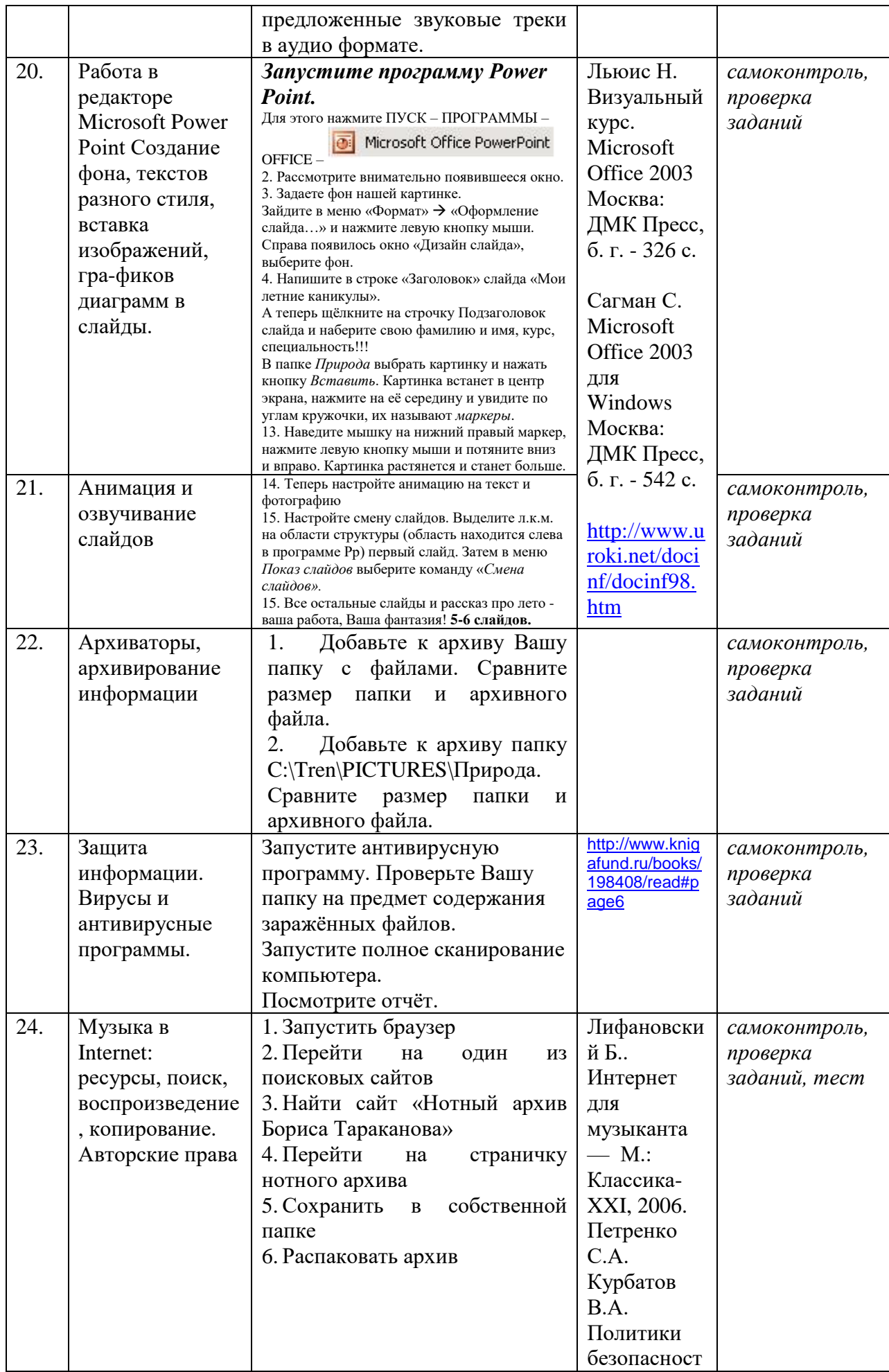

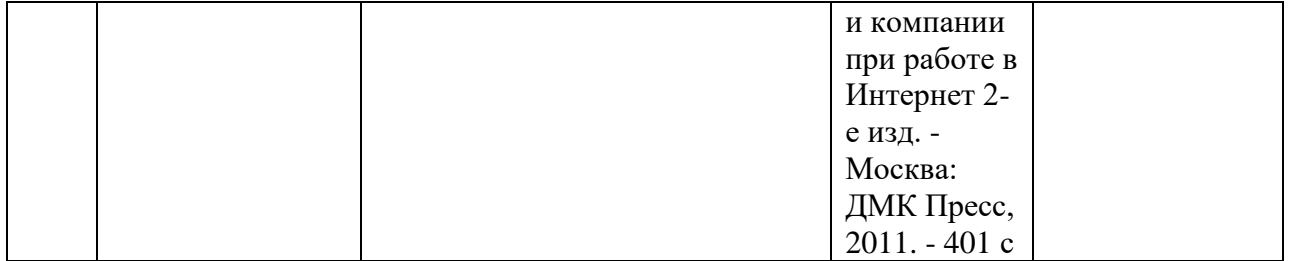

#### **4.3.2. Методические рекомендации по организации самостоятельной работы студентов**

Методические рекомендации *к выполнению самостоятельных заданий студентами представлены п. 4.3.*

#### **4.4. Организация образовательного процесса для инвалидов и лиц с ограниченными возможностями здоровья**

Учебный процесс по дисциплине может осуществляться в соответствии с индивидуальным учебным планом с учетом психофизического развития, индивидуальных возможностей, состояния здоровья обучающихся. В этом случае происходит корректировка соотношения аудиторных и внеаудиторных часов, выделенных на освоение учебной дисциплины, с сохранением ее общей трудоемкости.

По письменному заявлению обучающегося возможно предоставление ассистента (сурдопереводчика, тифлопереводчика) для сопровождения процесса освоения дисциплины.

По просьбе обучающегося с ОВЗ для него разрабатываются адаптированные оценочные средства, позволяющие оценить запланированные результаты обучения и уровень сформированности компетенций, а также определяется подходящий для студента регламент и форма проведения аттестации по дисциплине.

Индивидуальные условия обучения и аттестации по дисциплине обозначаются в личном заявлении обучающегося, переданном в деканат в течение месяца после начала занятий по данной дисциплине, рассматриваются и утверждаются на заседании кафедры.

#### **5. ОБРАЗОВАТЕЛЬНЫЕ ТЕХНОЛОГИИ**

1. работа в малых группах (5-7 человек);

2. метод творческих проектов;

#### **6. ОЦЕНОЧНЫЕ СРЕДСТВА ДЛЯ ТЕКУЩЕГО КОНТРОЛЯ И ПРОМЕЖУТОЧНОЙ АТТЕСТАЦИИ 6.1 Паспорт фонда оценочных средств**

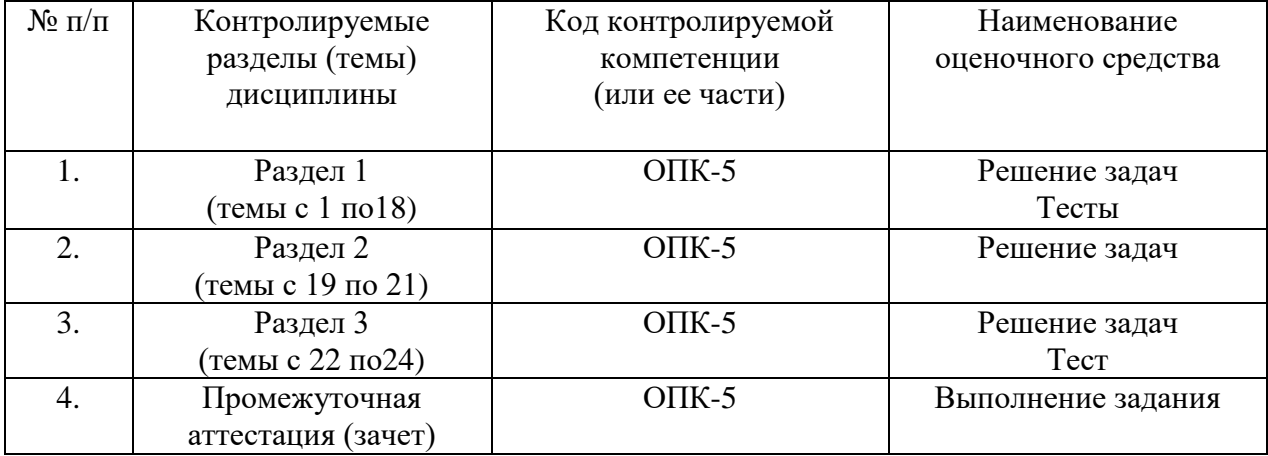

# **6.2. Формы, уровни и критерии оценивания результатов обучения по дисциплине**

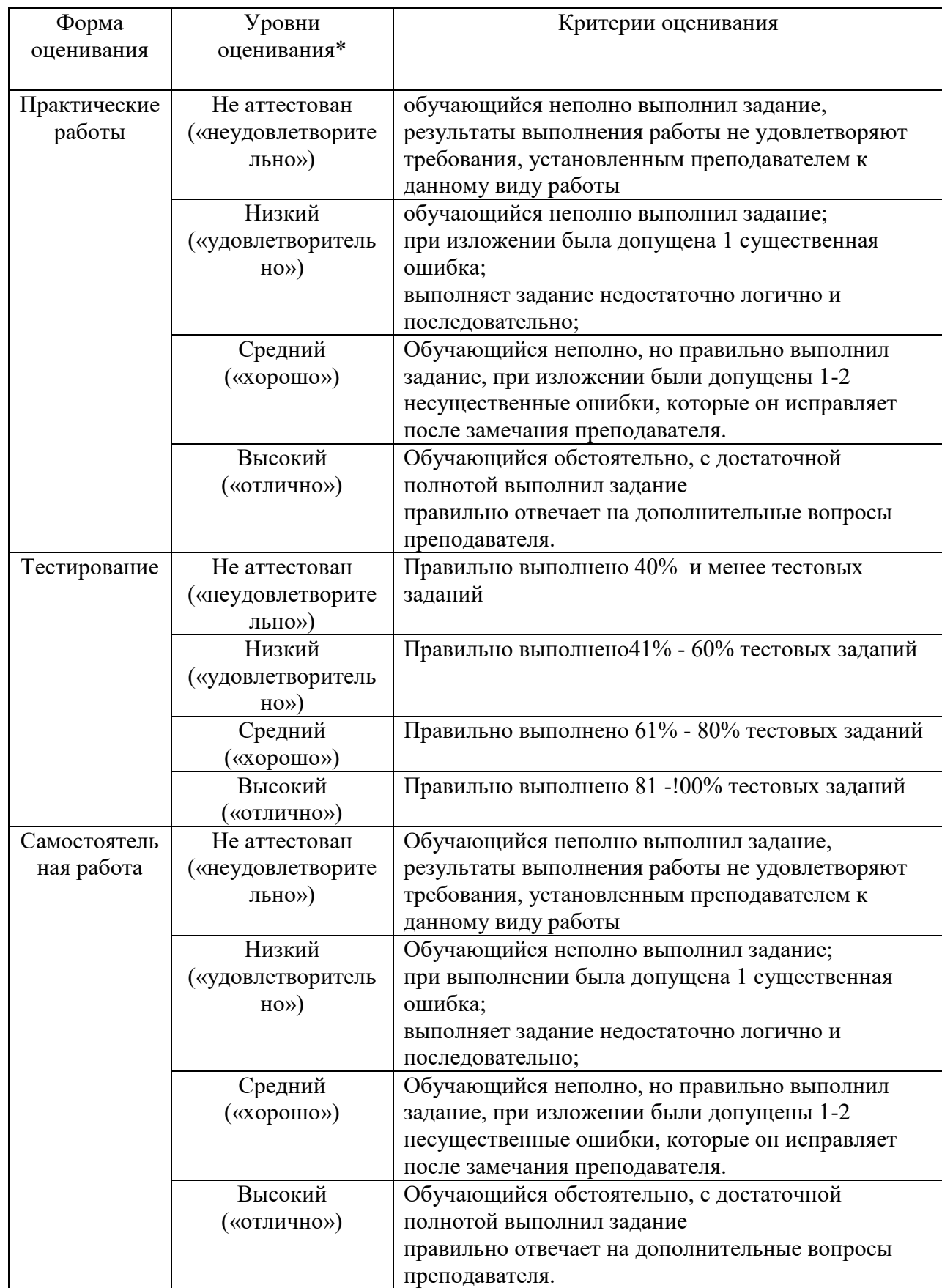

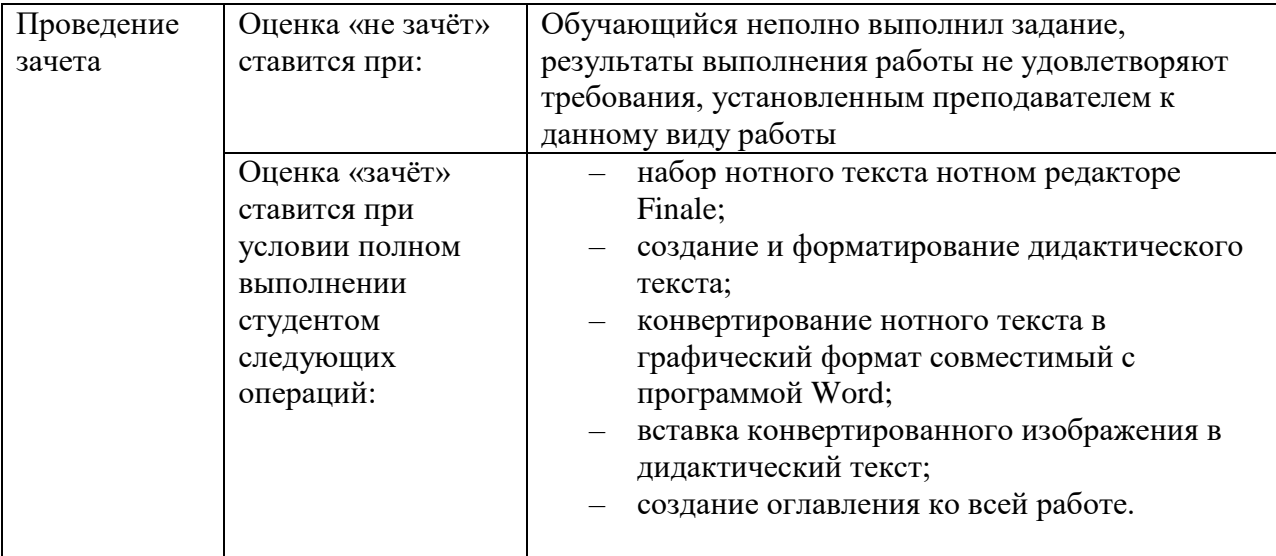

#### **6.1. Тестовое задание** *к разделу курса:* **работа в текстовом редакторе Microsoft Word** Семестр № 6

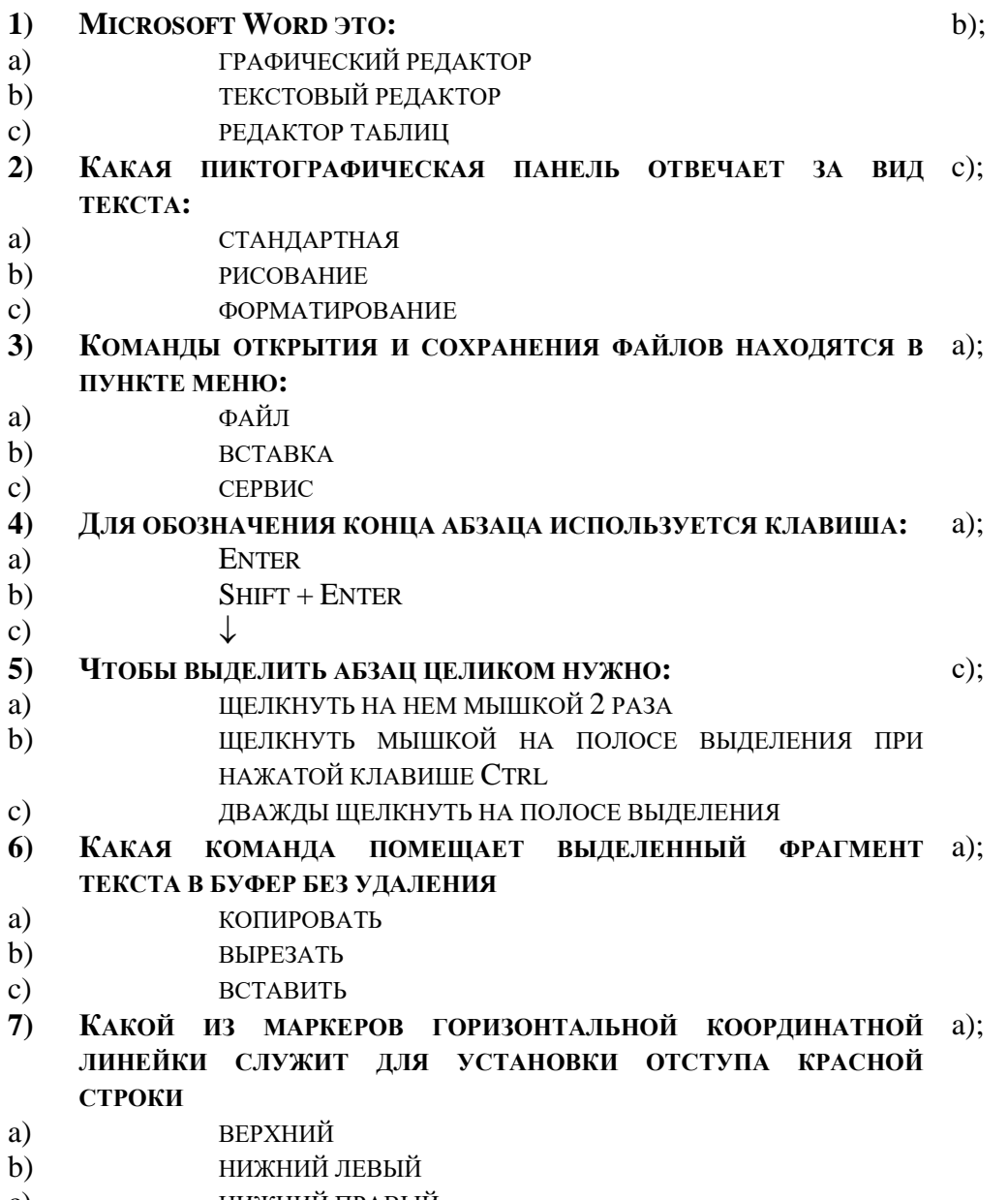

c) НИЖНИЙ ПРАВЫЙ

#### 8) Поместить в документ рисунок можно при помощи с); ПУНКТА МЕНЮ:

- a) ВИД
- СЕРВИС  $b)$
- $c)$ BCTABKA.

#### КЛЮЧИ К ТЕСТАМ  $9)$

- $1.$  $b)$ ;
- $2.$  $c)$ ;
- $3.$  $a)$ ;
- $4.$  $a)$ ;
- 5.  $c)$ ;
- 6.  $a)$ ;
- 7.  $a)$ ;
- 8.  $c)$ :

## Тестовое задание к разделу курса: Нотный редактор FINALE

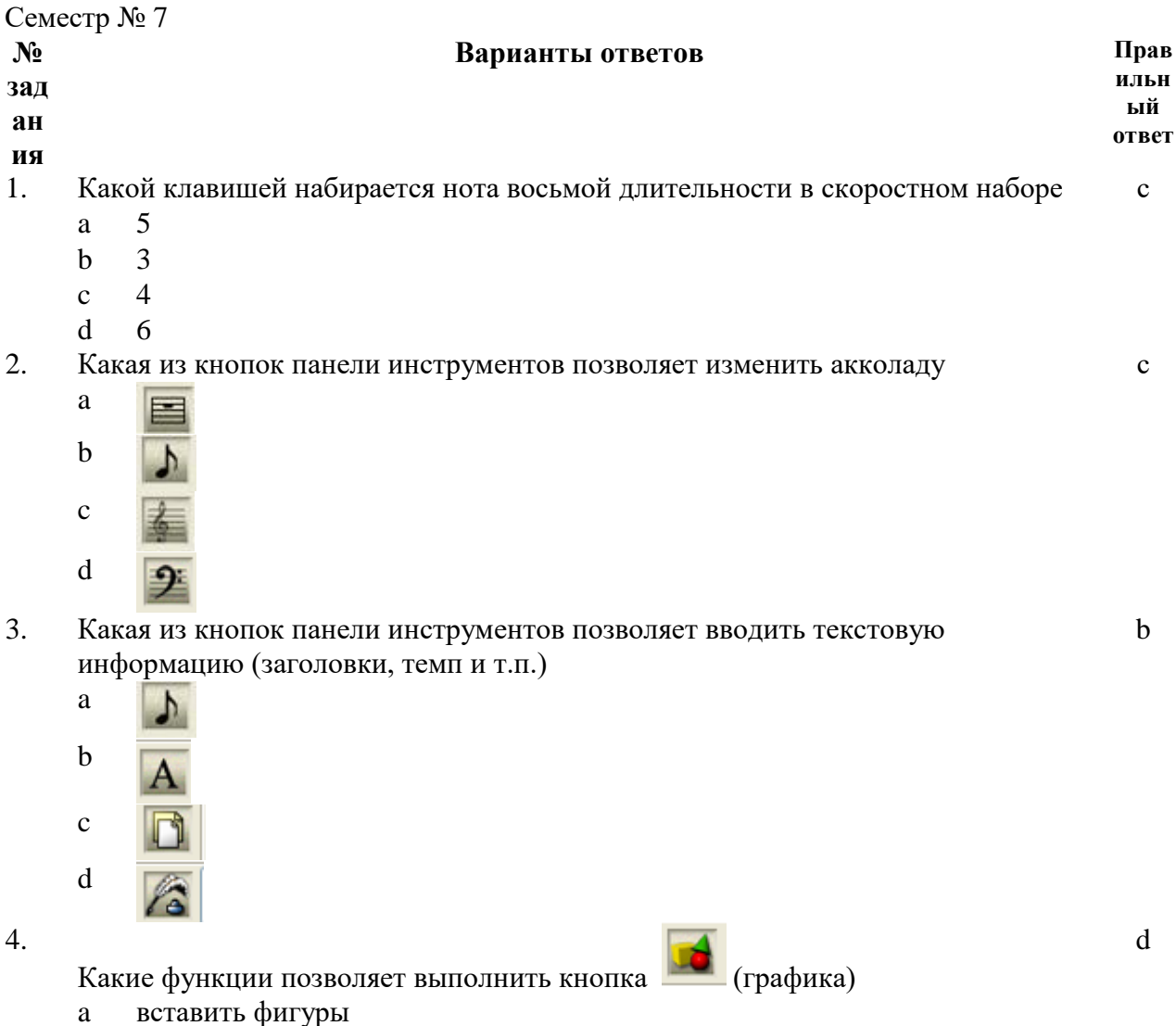

- импортировать информацию  $\mathbf b$
- нарисовать украшения  $\mathbf{c}$
- экспортировать нотный текст  $\mathbf d$
- Какая из кнопок панели инструментов позволяет изменить ключ в начале 5.  $\mathbf{c}$ произведения
	- $\mathbf{a}$  $\overline{\phantom{0}}$

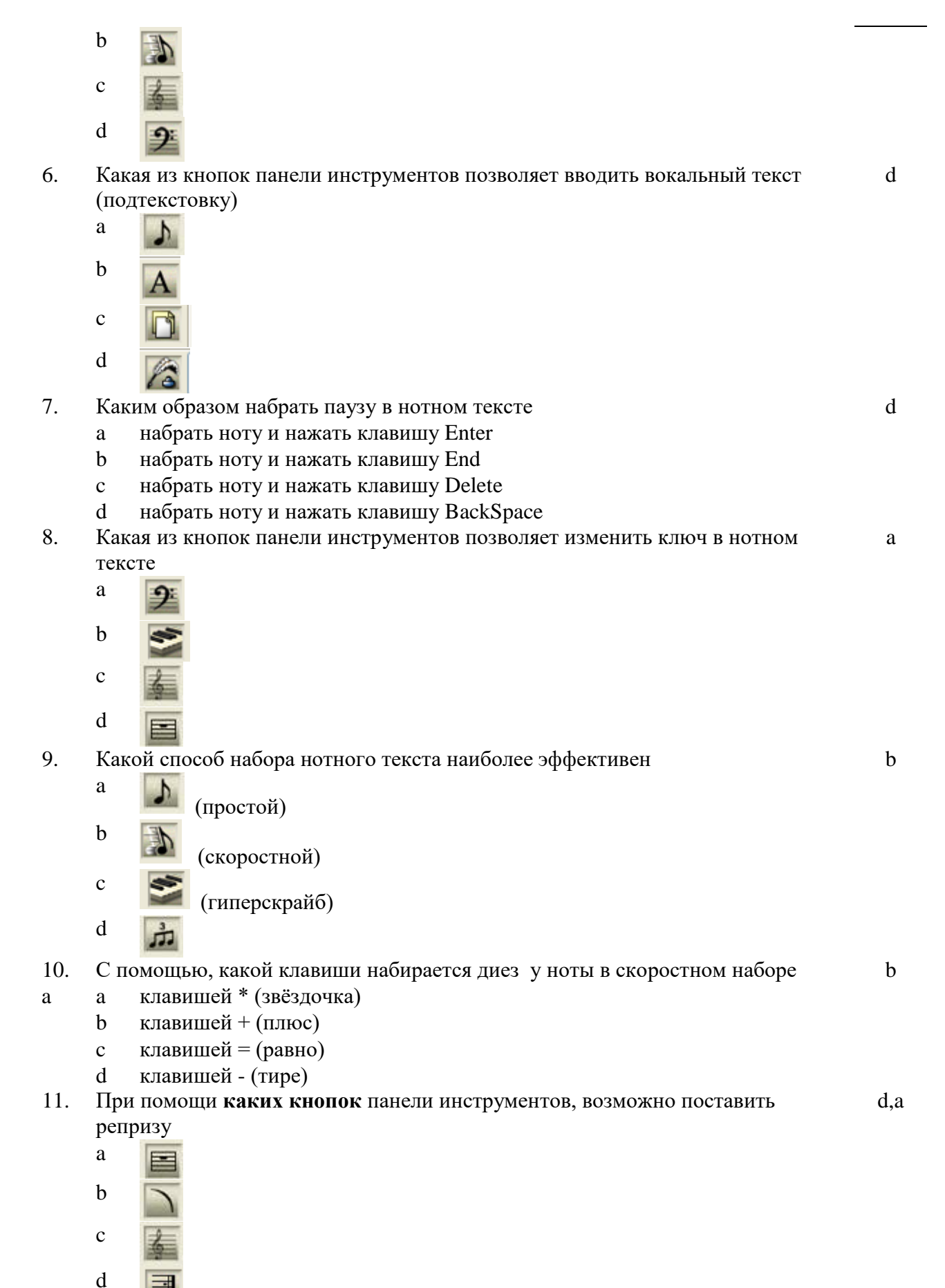

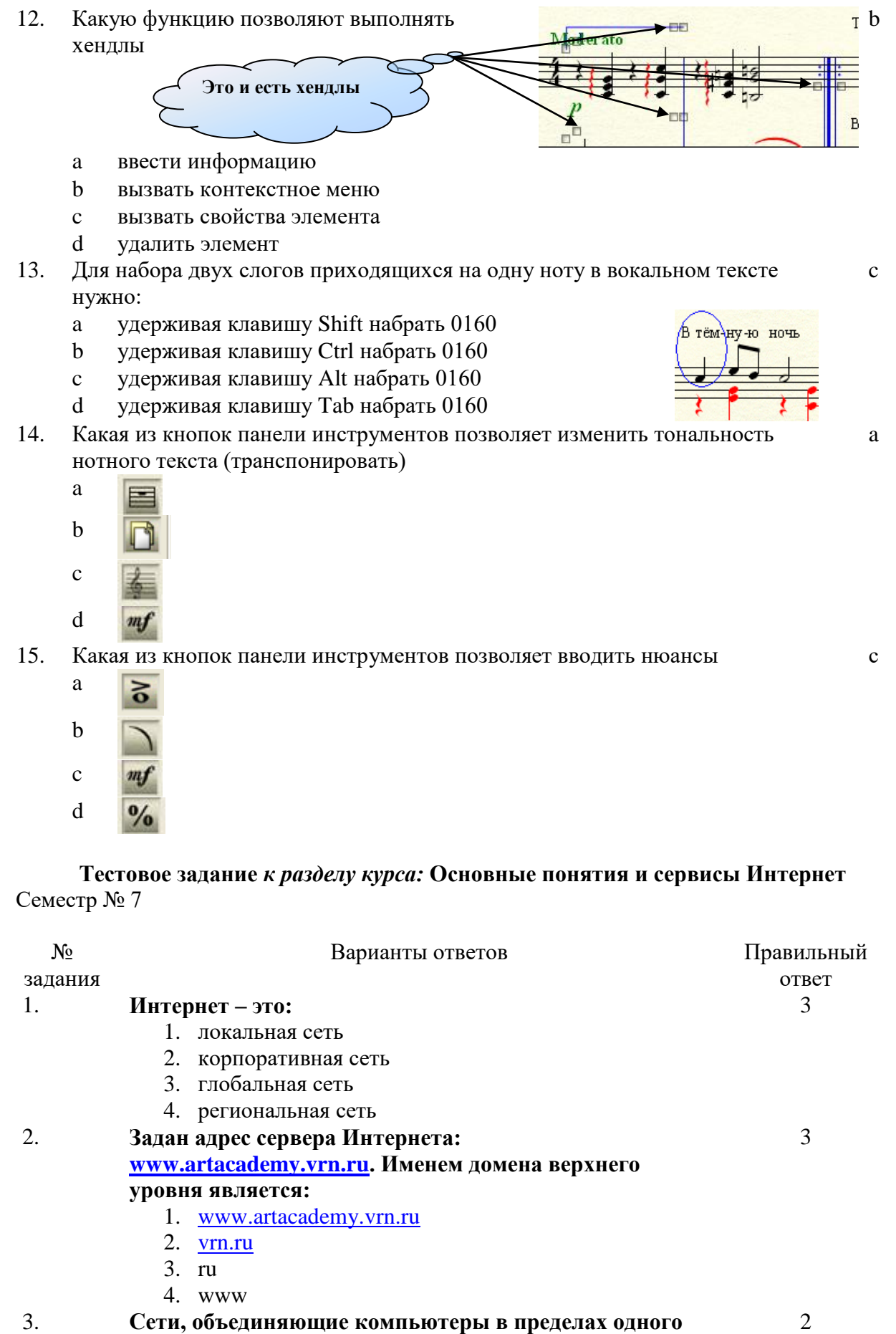

- **региона называются:**
	- 1. локальные
	- 2. региональные

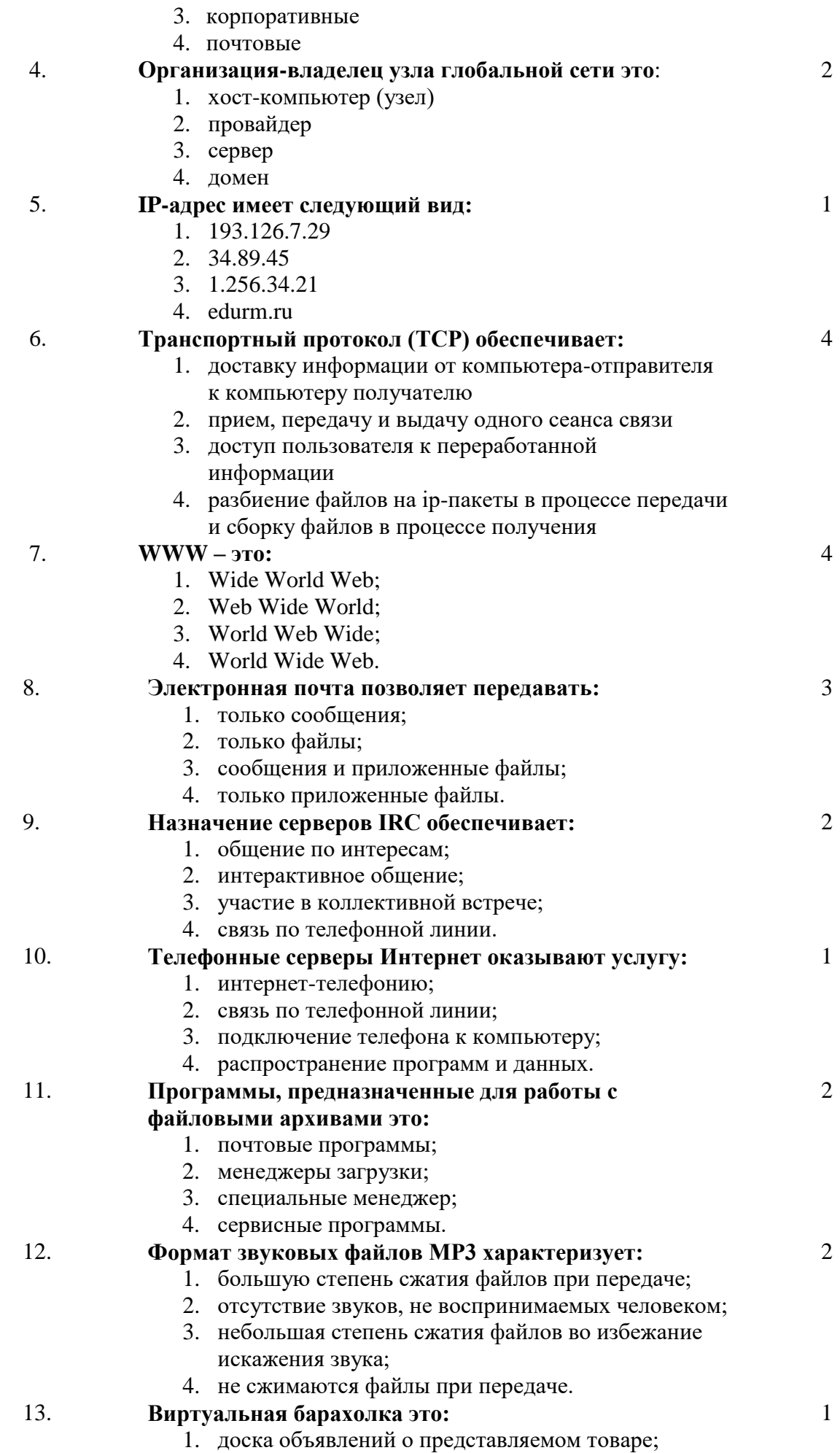

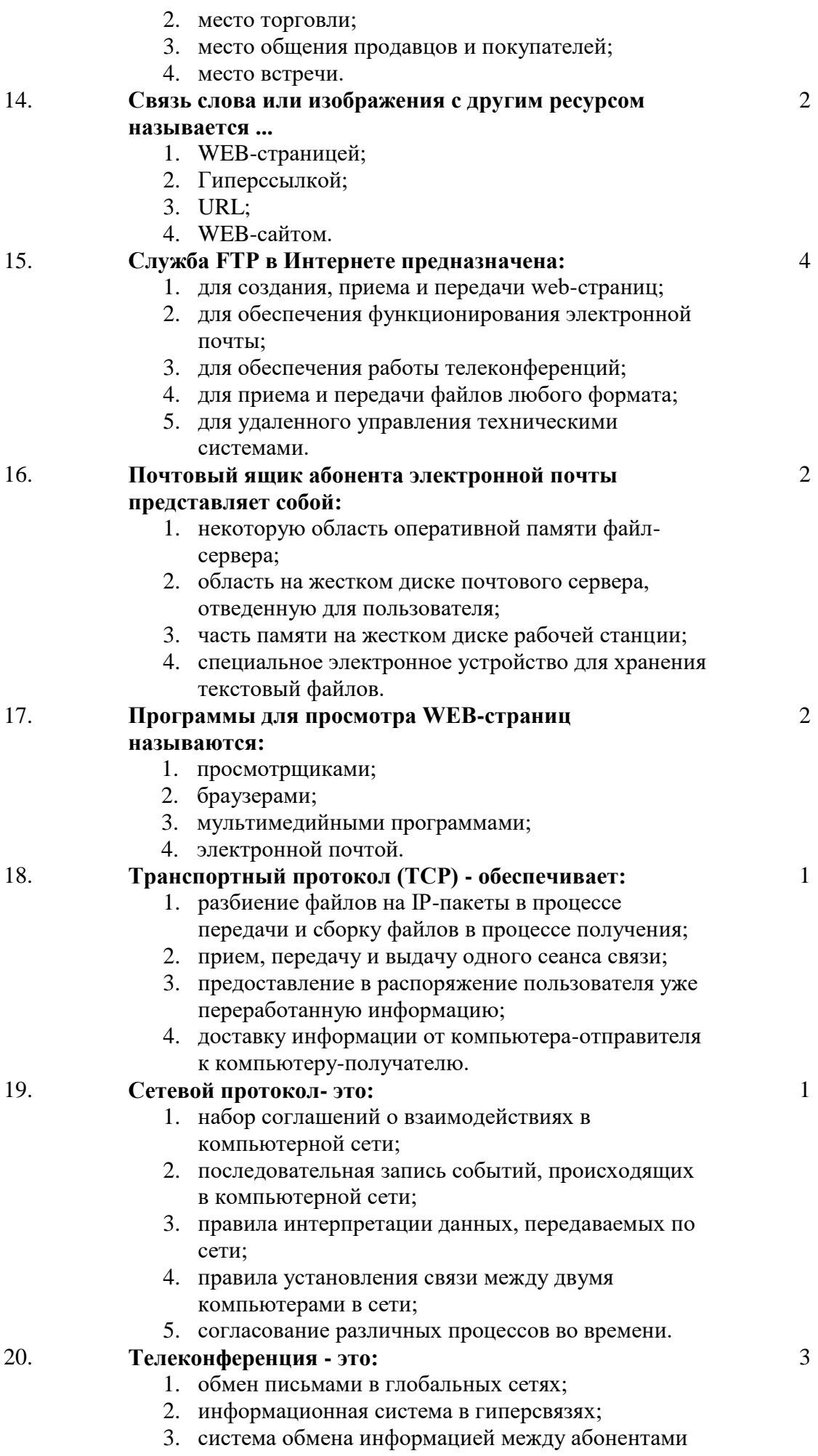

компьютерной сети;

- 4. служба приема и передачи файлов любого формата;
- 5. процесс создания, приема и передачи webстраниц.

**6.3. Примерная тематика курсовых проектов (работ)** *не предполагаются по данной дисциплине*

#### **7. УЧЕБНО-МЕТОДИЧЕСКОЕ И ИНФОРМАЦИОННОЕ ОБЕСПЕЧЕНИЕ УЧЕБНОЙ ДИСЦИПЛИНЫ**

### **7.1. Основная литература**

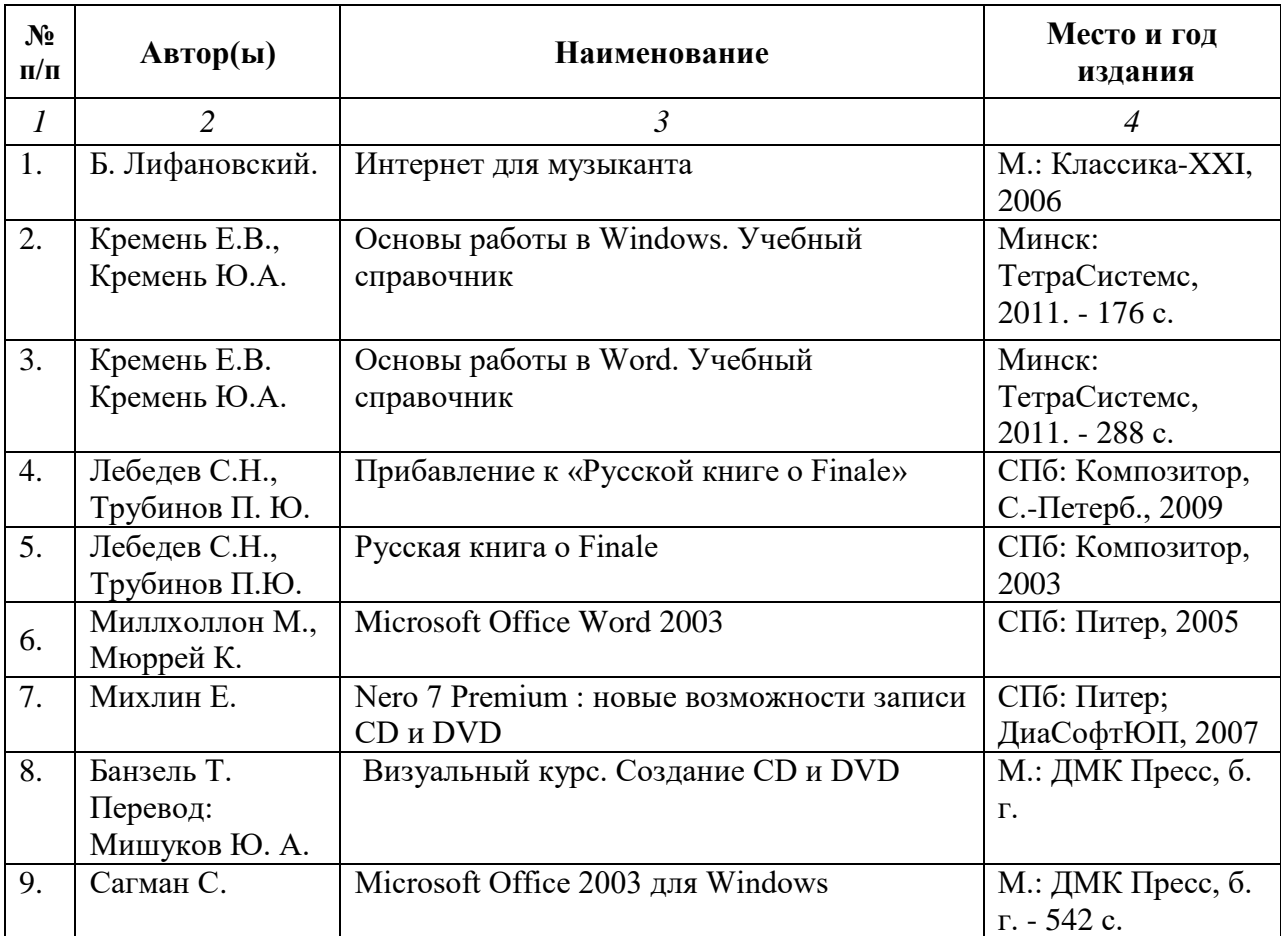

#### **7.2. Рекомендуемая литература**

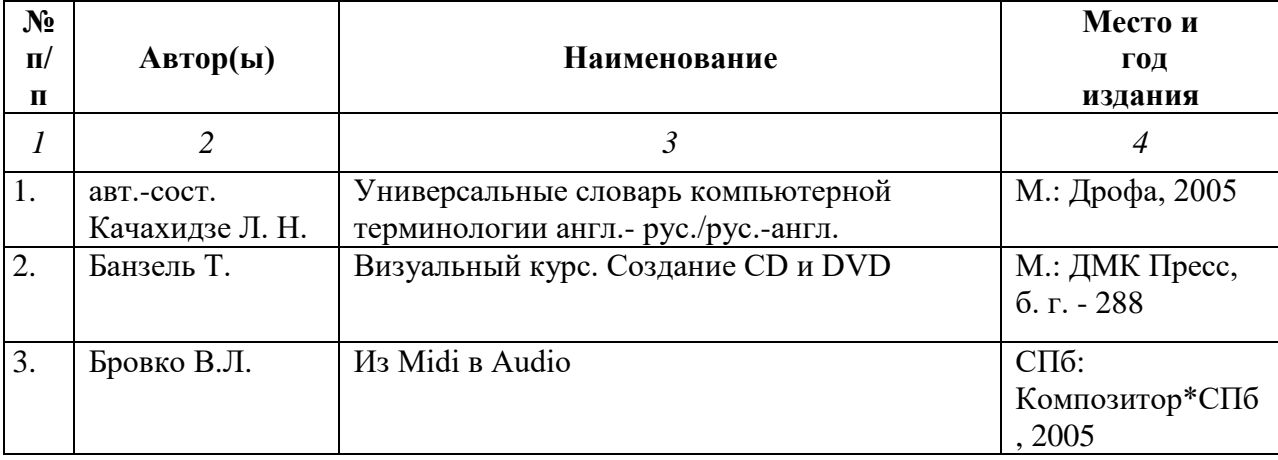

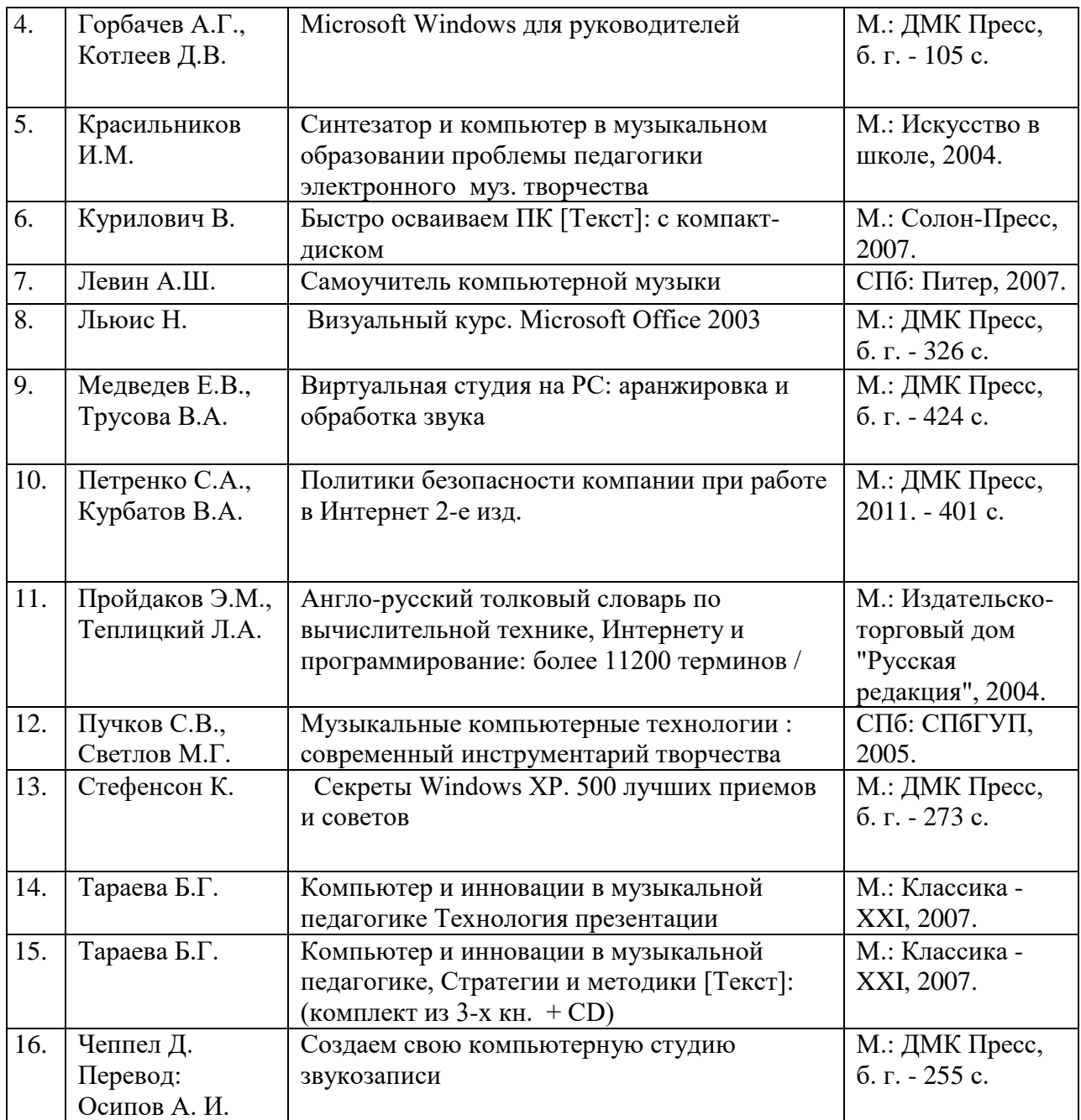

# 7.3. **Программное обеспечение дисциплины и Интернет-ресурсы:**

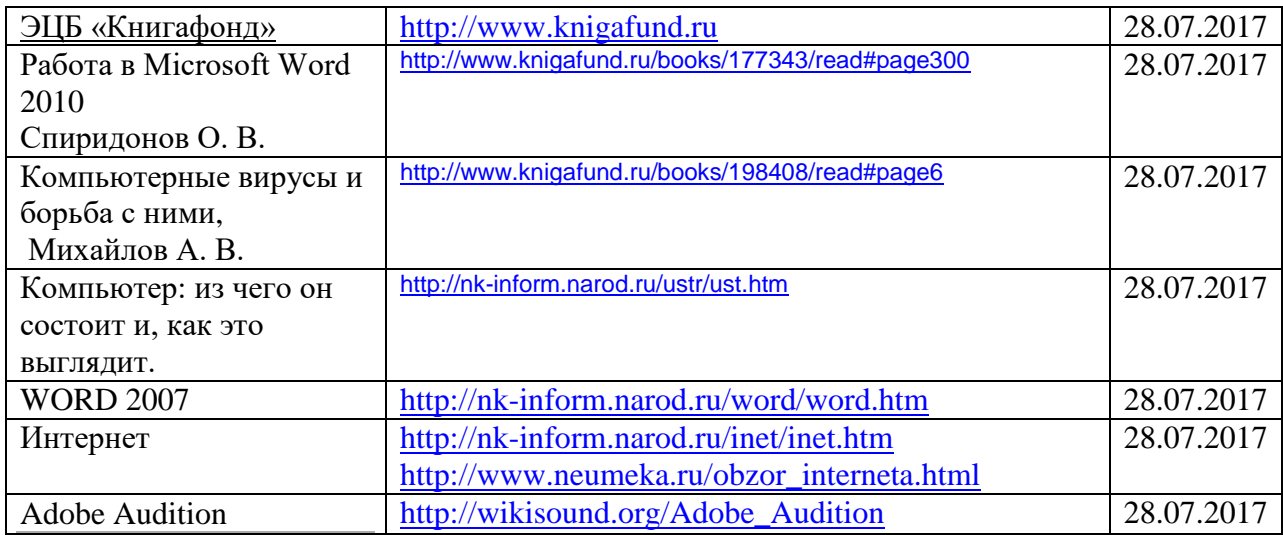

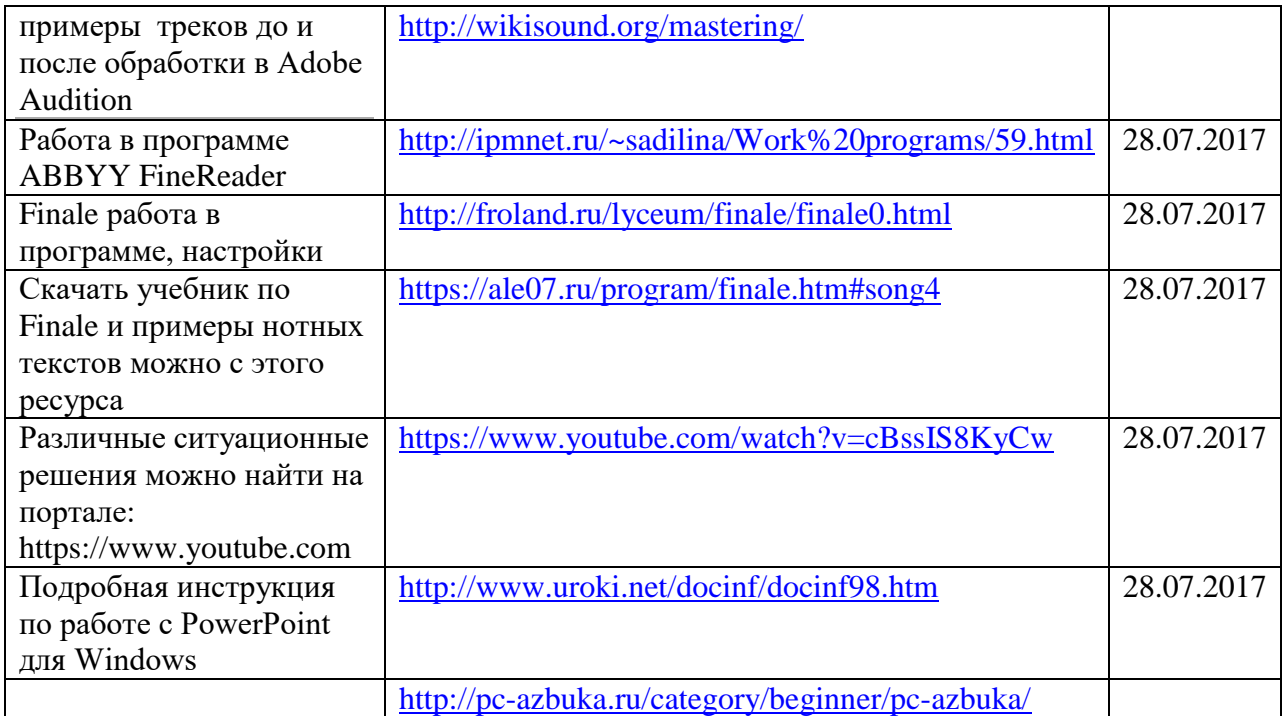

## **8. МАТЕРИАЛЬНО-ТЕХНИЧЕСКОЕ ОБЕСПЕЧЕНИЕ УЧЕБНОЙ ДИСЦИПЛИНЫ**

В обеспечение учебного процесса используется компьютерный класс, оборудованный: 5 компьютерами и миди клавиатурой.

Программное обеспечение: MS Office: Word, PowerPoint; нотные редакторы Finale, Adobe Audition, Nero..